### SNAKES!

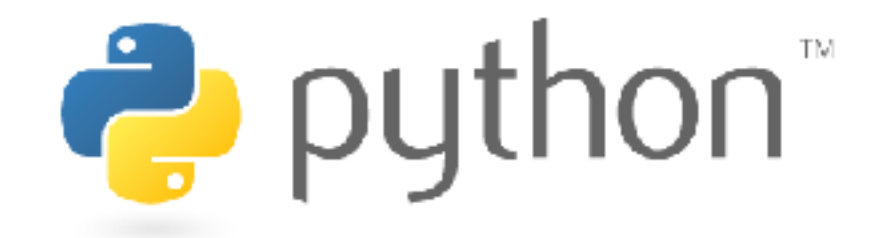

**Python is an interpreted, dynamically-typed, high-level, garbage-collected, object-oriented-functional-imperative, and widely used scripting language.** 

- **Interpreted:** instructions executed without being compiled into (virtual) machine instructions\*
- **Dynamically-typed:** verifies type safety at runtime
- **High-level:** abstracted away from the raw metal and kernel
- **Garbage-collected:** memory management is automated
- **OOFI:** you can do bits of OO, F, and I programming

#### **Not the point of this class!**

• Python is fast (developer time), intuitive, and used in industry!

## THE ZEN OF PYTHON

- **Beautiful is better than ugly.**
- **Explicit is better than implicit.**
- **Simple is better than complex.**
- **Complex is better than complicated.**
- **Flat is better than nested.**
- **Sparse is better than dense.**
- **Readability counts.**
- **Special cases aren't special enough to break the rules …**
- **… although practicality beats purity.**
- **Errors should never pass silently …**
- **… unless explicitly silenced.**

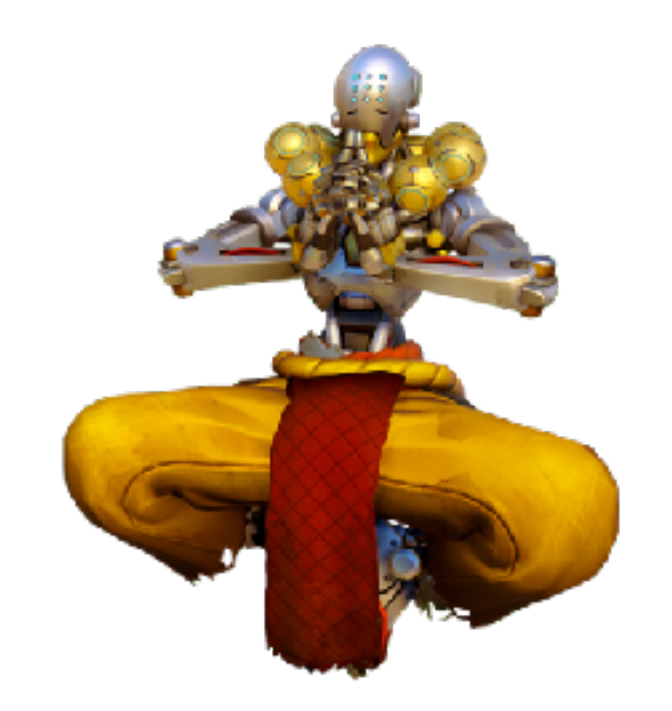

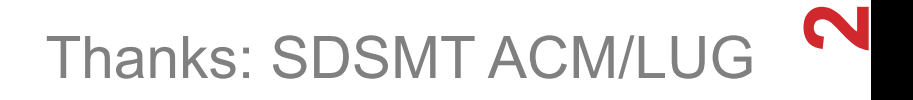

## LITERATE PROGRAMMING

#### **Literate code contains in one document:**

- the source code;
- text explanation of the code; and
- the end result of running the code.

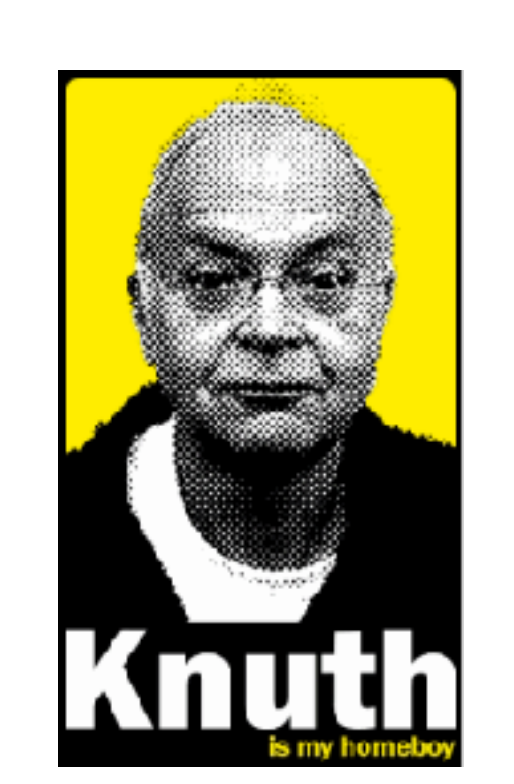

#### **Basic idea: present code in the order that logic and flow of human thoughts demand, not the machine-needed ordering**

- Necessary for data science!
- Many choices made need textual explanation, ditto results.

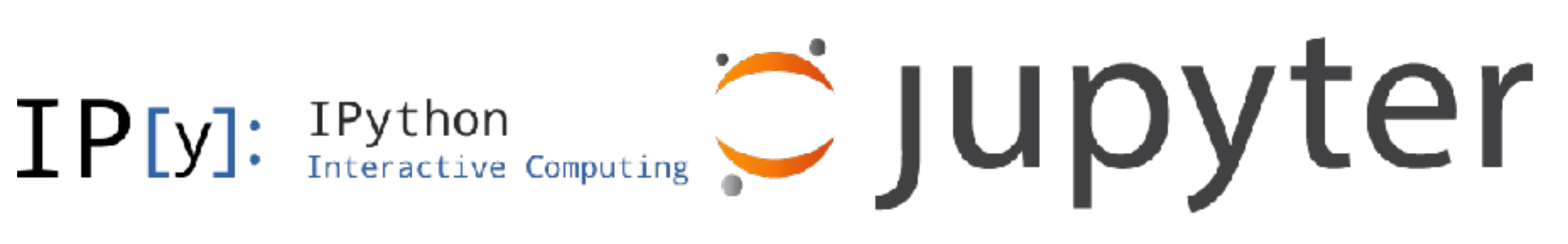

## 10-MINUTE PYTHON PRIMER

**Define a function:** 

**Python is whitespace-delimited**  def my\_func(x, y): if  $x > y$ : return x else: return y

**Define a function that returns a tuple:**

def my\_func(x, y): return  $(x-1, y+2)$  $(a, b) = my_time(1, 2)$  $a = 0; b = 4$ 

### USEFUL BUILT-IN FUNCTIONS: COUNTING AND ITERATING

**len: returns the number of items of an enumerable object** 

len( ['c', 'm', 's', 'c', 3, 2, 0] )

**range: returns an iterable object** 

list( range(10) )

7

$$
[0, 1, 2, 3, 4, 5, 6, 7, 8, 9]
$$

**enumerate: returns iterable tuple (index, element) of a list** 

enumerate( ["311", "320", "330"] )

$$
[(0, "311''), (1, "320''), (2, "330'')]
$$

**<https://docs.python.org/3/library/functions.html>**

### USEFUL BUILT-IN FUNCTIONS: MAP AND FILTER

**map: apply a function to a sequence or iterable** 

 $arr = [1, 2, 3, 4, 5]$ map(lambda x: x\*\*2, arr)

[1, 4, 9, 16, 25]

**filter: returns a list of elements for which a predicate is true** 

 $\overline{arr} = [1, 2, 3, 4, 5, 6, 7]$ filter(lambda x:  $x \div 2 == 0$ , arr)

#### $\sqrt{[2, 4, 6]}$

**We'll go over in much greater depth with pandas/numpy.**

# PYTHONIC PROGRAMMING

**Basic iteration over an array in Java:** 

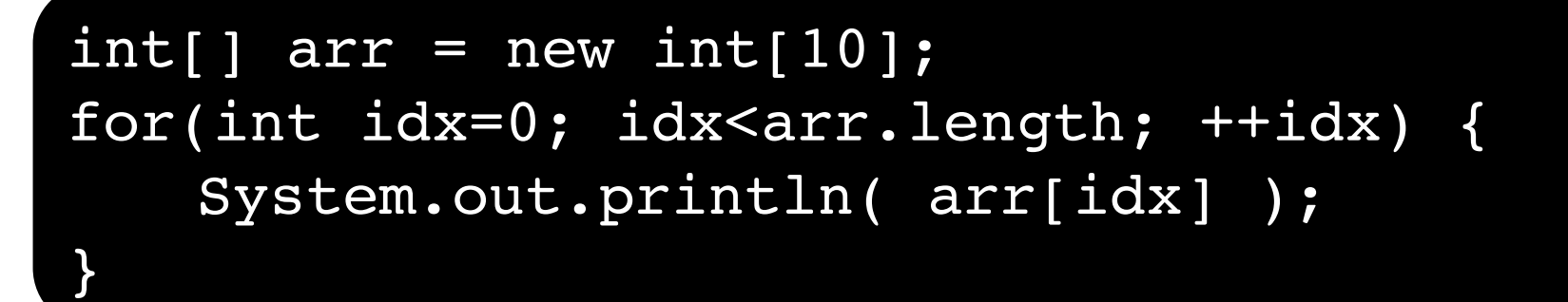

#### **Direct translation into Python:**

```
idx = 0while idx < len(arr):
    print(\arr\left(\frac{idx}{dx}\right)); idx += 1
```
#### **A more "Pythonic" way of iterating:**

```
for element in arr:
   print( element )
```
### LIST COMPREHENSIONS

**Construct sets like a mathematician!** 

- $P = \{ 1, 2, 4, 8, 16, ..., 2^{16} \}$
- $E = \{ x | x \in \mathbb{N} \text{ and } x \text{ is odd and } x < 1000 \}$

**Construct lists like a mathematician who codes!** 

 $P = [ 2*** for x in range(17) ]$ 

 $E = [ x for x in range(1000) if x 8 2 != 0 ]$ 

**Very similar to map, but:** 

- **You'll see these way more than map in the wild**
- **Many people consider map/filter not "pythonic"**
- **They can perform differently (map is "lazier")**

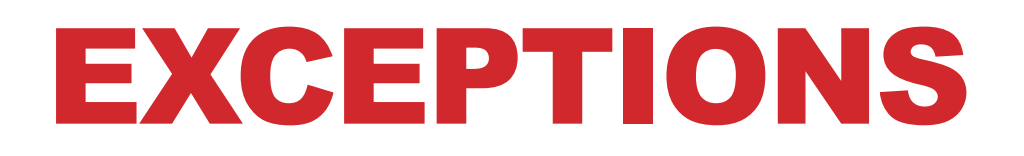

#### **Syntactically correct statement throws an exception:**

- tweepy (Python Twitter API) returns "Rate limit exceeded"
- sqlite (a file-based database) returns IntegrityError

```
print('Python', python_version())
try:
  cause_a_NameError
except NameError as err:
  print(err, '-> some extra text')
```
### PYTHON 2 VS 3

#### **Python 3 is intentionally backwards incompatible**

• (But not *that* incompatible)

### **Biggest changes that matter for us:**

- print "statement"  $\rightarrow$  print("function")
- $1/2 = 0$
- ASCII str default  $\rightarrow$  default Unicode

$$
\rightarrow 1/2 = 0.5 \text{ and } 1//2 = 0
$$

### **Namespace ambiguity fixed:**

```
i = 1[i for i in range(5)]
print(i) # ????????
```
## TO ANY CURMUDGEONS …

#### **If you're going to use Python 2 anyway, use the \_future\_ module:**

- Python 3 introduces features that will throw runtime errors in Python 2 (e.g., with statements)
- future module incrementally brings 3 functionality into 2
- https://docs.python.org/2/library/ future .html

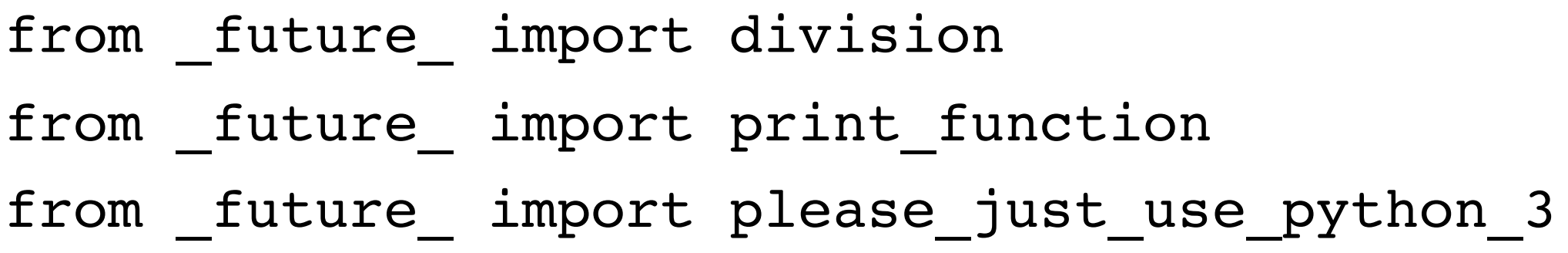

### EXTRA RESOURCES

#### **Plenty of tutorials on the web:**

• https://www.learnpython.org/